# **Console Application**

A console application runs like a dos style program and uses up considerably fewer resources than a GUI program.

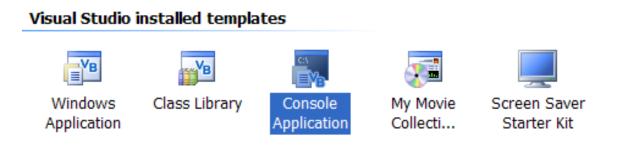

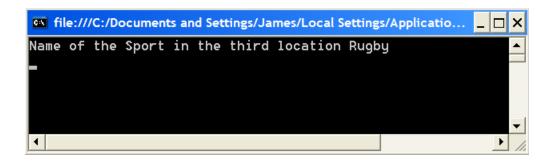

# **String Arrays**

```
Imports System.Console
Module Module1
  Sub Main()
     Dim sport(5) As String
     'declaring an array
     sport(0) = "Soccer"
     sport(1) = "Cricket"
     sport(2) = "Rugby"
     sport(3) = "Aussie Rules"
     sport(4) = "BasketBall"
     sport(5) = "Hockey"
     'storing values in the array
     WriteLine("Name of the Sport in the third location" & " " &
sport(2))
     'displaying value from array
  End Sub
End Module
```

## **Enter Student Names**

Using a for loop enter 5 students names in a String array called student()..

```
Public Class Form1

Dim student(5) As String

Dim i As Integer

Dim output As String

Dim wrap As String = Chr(13) & Chr(10)
```

```
Private Sub Form1_Load(ByVal sender As System.Object,
For i = 0 To 4
    student(i) = InputBox("Enter Student Name")
    output = output & student(i) & wrap
    Next
    MsgBox(output)
End Sub
End Class
```

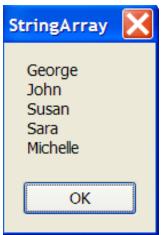

### **Output Array Backwards**

```
Public Class Form1
   Dim student(5) As String
   Dim i As Integer
   Dim j As Integer
   Dim output As String
   Dim backOutput As String
   Dim wrap As String = Chr(13) & Chr(10)
   Private Sub btnForward Click(ByVal sender As System.C
        For i = 0 To 4
            student(i) = InputBox("Enter Student Name")
            output = output & student(i) & wrap
       Next i
       MsgBox (output)
    End Sub
   Private Sub btnBackward Click (ByVal sender As System.
        For i = 4 To 0 Step -1
            backOutput = backOutput & student(i) & wrap
        Next i
       MsgBox (backOutput)
      End Sub
End Class
```

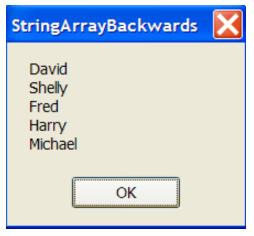

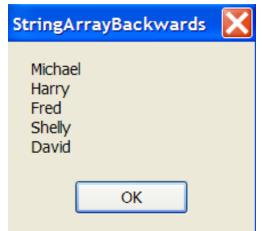

### The Split Function()

Take a string and split it into an array of words.

```
Dim words(20) As String
input = InputBox("Write a sentence here")
words = input.Split
arrayLength = words.Length - 1
Returns the number of elements in the array.
```

```
For i = 0 To arrayLength
    output = output & words(i) & wrap
Next i
MsgBox(output)
```

### Split and Read Backwards

```
Public Class Form1
Dim words(20) As String
Dim input As String
Dim output As String
Dim backwards As String
Dim wrap As String = Chr(13) & Chr(10)
Dim i As Integer
Dim arrayLength As Integer
```

```
Private Sub btnEnterString_Click(ByVal sender As :
    input = InputBox("Write a sentence here")
    words = input.Split
    arrayLength = words.Length - 1
    MsgBox("Length is " & arrayLength)
    For i = 0 To arrayLength
        output = output & words(i) & wrap
    Next i
    MsgBox(output)

    For i = arrayLength To 0 Step -1
        backwards = backwards & words(i) & wrap
    Next i
    MsgBox(backwards)
End Sub
```

End Class

#### The Input and the 'BackPut'

| StringArrayBackwards                                    |              |
|---------------------------------------------------------|--------------|
| Write a sentence here                                   | OK<br>Cancel |
| Here I Stand head in hand, turning my face to the wall. |              |

| StringArrayBackwards 🔀 |
|------------------------|
| Length is 11           |
| ОК                     |

| StringArrayBackwards 🔀                                                                   |
|------------------------------------------------------------------------------------------|
| Here<br>I<br>Stand<br>head<br>in<br>hand,<br>turning<br>my<br>face<br>to<br>the<br>wall. |
| ОК                                                                                       |

| StringArrayBackwards                                                                     |
|------------------------------------------------------------------------------------------|
| wall.<br>the<br>to<br>face<br>my<br>turning<br>hand,<br>in<br>head<br>Stand<br>I<br>Here |
| ОК                                                                                       |